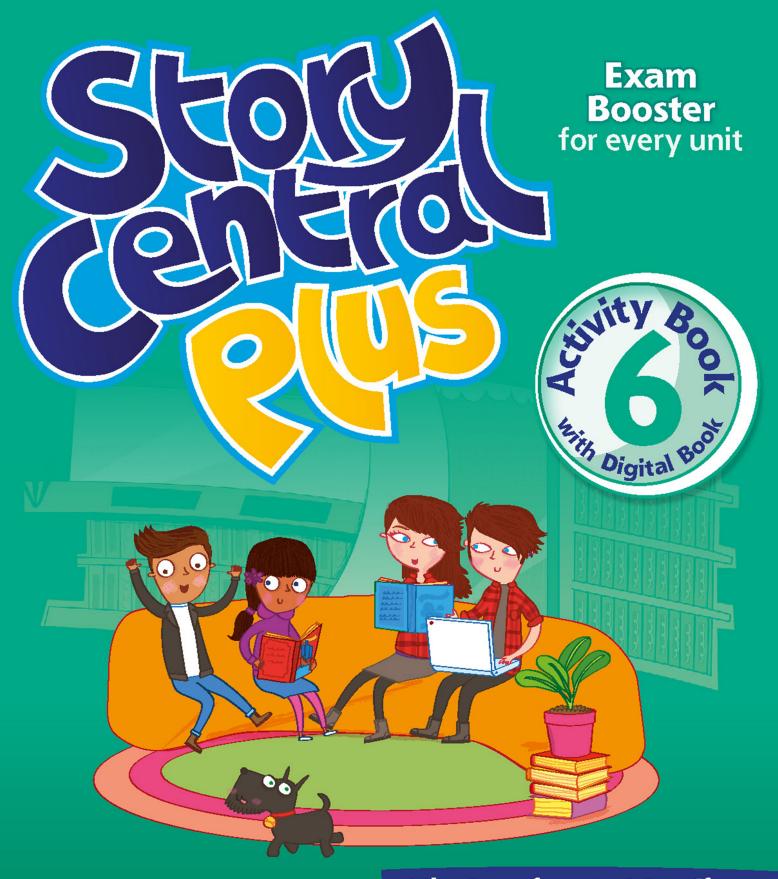

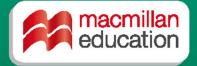

Viv Lambert, Mo Choy & Suzanne Gaynor

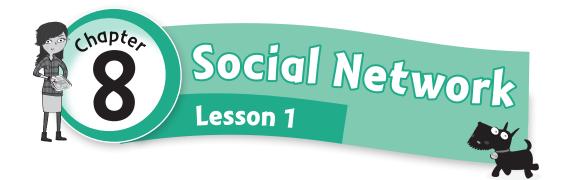

1 Complete the puzzle. Then write the hidden word.

|     | netw |   |   |   | hon | e <del>soci</del> al | ·pas | ssword | netwo | connect |   |
|-----|------|---|---|---|-----|----------------------|------|--------|-------|---------|---|
| 2 [ | 3    | 1 | S | 0 | С   | i a l                |      | l ar   | nd 3  | 2       | 4 |
|     | 7    | 6 |   |   |     |                      |      |        | 3     | 6       | 7 |

Hidden word:

2 Circle.

Hi Matt,

I've just got a new **1 smartphone** / password for my birthday. I can **2 connect to** / key in the Internet faster now. First, I go to **3 settings** / social networking where there are a lot of different options and then I **4 network** / click on Wi-Fi. My favorite places to visit are the social networking **5 passwords** / websites.

Amy

What great things can you do on a smartphone? Talk to a friend.

I listen to music on my smartphone.

I download apps from the Internet.

4 Choose a way to categorize the new words in your notebook.

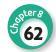

Unscramble the sentences. Then say something else about the website using the past passive.

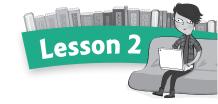

| l adults / . / for / It / designed / wasn't                    |                                    |  |  |  |  |  |  |
|----------------------------------------------------------------|------------------------------------|--|--|--|--|--|--|
| 2 of / photos / shared / were / website / the / . / A lot / on |                                    |  |  |  |  |  |  |
| 3 the / kids / . / loved / jokes / were / funny / The / by     |                                    |  |  |  |  |  |  |
| 4 was / countries / . / website / other / ir                   | n / copied / The                   |  |  |  |  |  |  |
| Complete.                                                      |                                    |  |  |  |  |  |  |
| 1 The movie watch was watched by                               | nine million people.               |  |  |  |  |  |  |
| 2 Her new songs not review                                     | in the music magazine.             |  |  |  |  |  |  |
| 3 The girl and her dog vote                                    | the winners in the talent contest. |  |  |  |  |  |  |
| 4 The first smartphone not make                                | until 1992.                        |  |  |  |  |  |  |
| 5 The password use                                             | α thief.                           |  |  |  |  |  |  |

3 Write your review of the new website "Fizz!"

|                                  |                                                                  | 9                                                                |
|----------------------------------|------------------------------------------------------------------|------------------------------------------------------------------|
| Fizz! — connecting you to friend | For                                                              | Kids Only!                                                       |
| like VOU!                        | What's good about it<br>The videos. Fizz!<br>friends loved them! | Who reviewed it? Adults, of course. They had to check it was OK. |
| Fizz! was                        | by school kid                                                    | S.                                                               |

| Fizz! was       | by school kids. |            |  |  |  |
|-----------------|-----------------|------------|--|--|--|
| It              | by kids. It     | by adults. |  |  |  |
| The website     |                 |            |  |  |  |
| The home videos |                 |            |  |  |  |

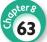

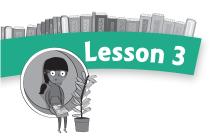

| Is that a good book/poem/play?         |                                       |
|----------------------------------------|---------------------------------------|
| Yes, it is. It was written             | !                                     |
| 2 Read the story in your Student Book. | Check (✓) the features of the story.  |
| 1 We know all the information at the   | e beginning.                          |
| 2 Some of the information is shown i   | n emails and websites.                |
| 3 There's a mystery to be solved.      |                                       |
| 4 It's set in a fantasy land.          |                                       |
| <b>5</b> It's written for the stage.   |                                       |
| 3 Match.                               |                                       |
| 1 The email is sent to                 | a Antonio Polvani.                    |
| 2 The painting was stolen              | <b>b</b> in 1930.                     |
| 3 It was painted by                    | <b>c</b> the Museum of Art in Perugio |
| 4 It was painted                       | d by "a friend."                      |
| 5 The email is written                 | <b>e</b> in 1955.                     |
| What's in the envelope? Think and t    | write what happens next.              |
|                                        |                                       |

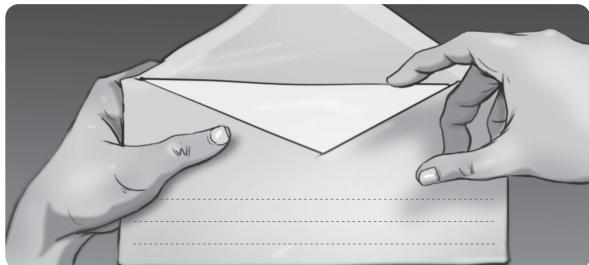

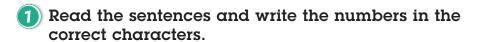

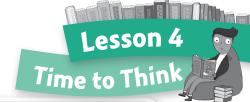

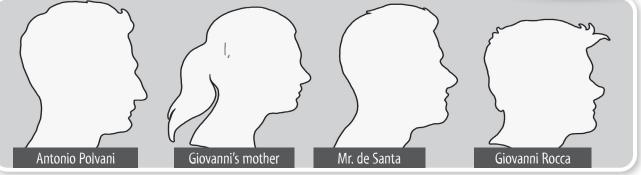

| She died after her | baby was born. | <b>5</b> H |
|--------------------|----------------|------------|
|--------------------|----------------|------------|

2 He received mystery messages.

3 He was an artist.

4 She's in the painting with her baby.

- 5 He painted Mother and Child.
- 6 He's in the painting with his mother.
- 7 He worked in the museum.
- 8 He stole the painting.

| Write the text messages in full. |                                 | witing 70 |
|----------------------------------|---------------------------------|-----------|
| 1 will wait 4 U @ café           | I'll wait for you at the café . | 2,000     |
| 2 Don't go 2 police B4 U C me    |                                 |           |
| 3 When R U coming 2 C us?        | ?                               |           |
| 4 go 2 museum + wait 4 me        |                                 |           |

3 Imagine something was stolen. Write the start of a story in your notebook. Use the Story Creator.

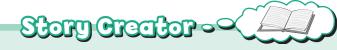

A diamond ring/statue was stolen ... I

It was made/bought by ...

It was lost in/taken from ...

The thief ...

An email/A text message was sent  $\dots$ 

It said: Go 2 café/Meet me @ ...

The police asked/went ...

They found/saw ...

No one knows/can ...

| 4 | Connect | to | Μe |
|---|---------|----|----|
|   |         |    |    |

| Have you ever lost something sp | pecial to you? How did you feel? |
|---------------------------------|----------------------------------|
| Once, I lost                    |                                  |
| I felt                          | and                              |

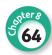

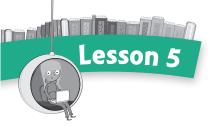

- Circle.
  - 1 Were / Who were the letters sent by?
  - 2 Was / Were the secret message found?
  - 3 Was / Who was the painting found by?
  - 4 Was / Who was the painting damaged?
  - **5 Were / Who were** the pictures taken by?

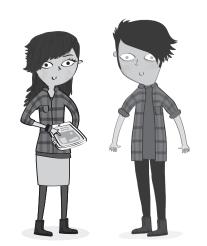

Write the questions Scarlett asks Rufus about the newspaper article.

## **Mother Hides Paintings in Oven**

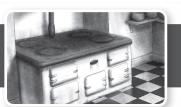

| 1 they / steal                       | Were they stolen? |   |
|--------------------------------------|-------------------|---|
| 2 When / they / take                 |                   | ? |
| 3 Who / they / steal / by            |                   | ? |
| 4 they / hide / in her house         |                   | ? |
| <b>5</b> When / the crime / discover |                   | ? |

### Write questions. Then ask and answer.

| 1 | <u>Was</u> your | bag        | at the market?  |
|---|-----------------|------------|-----------------|
| 2 | Who             | your shoes | by?             |
| 3 | your            | homework   | by the teacher? |
| 4 | Who             | your hair  | by?             |

Was your bag bought at the market?

I don't know. It was given to me.

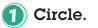

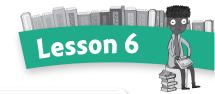

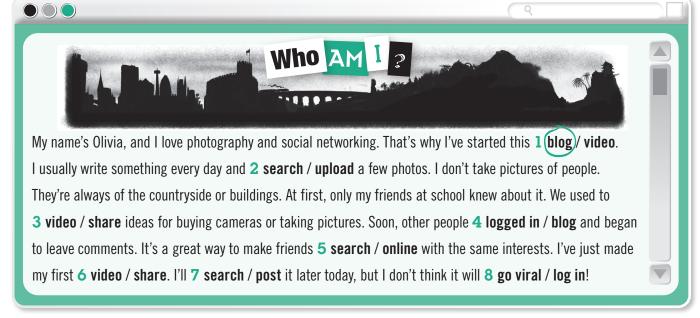

| 2 |   | Write | answers. | Then | ask | and | answer. |
|---|---|-------|----------|------|-----|-----|---------|
|   | , |       |          |      |     |     |         |

| I What type of information do you search for online? |
|------------------------------------------------------|
|                                                      |
| 2 If you had a blog, what would you write about?     |

3 How often do you upload your photos?

4 Why do some videos go viral?

What type of information do you search for online?

I search for information about sports.

# Spelling Central (%)

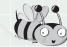

## sh sounds

Circle the word in each group which doesn't have a sh sound.

| ١ | 1        | 2          | 3           | 4        | 5        |
|---|----------|------------|-------------|----------|----------|
|   | share    | patient    | information | special  | vacation |
|   | facts    | wish       | shipwreck   | voice    | skirt    |
|   | action   | exist      | musician    | ocean    | T-shirt  |
|   | sociable | population | technology  | mustache | dishes   |

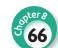

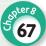

Read and answer.

## The Love Bug

On May 5, 2000, millions of people received an email with an attachment called LOVE LETTER FOR YOU. When they opened the file, they had a surprise. It wasn't a love letter at all. It was a dangerous virus. Many people lost all the images on their computers and their music files were destroyed. The "Love Bug," as they called it, also used people's email addresses to send a copy of itself to more and more people. The virus started in the Philippines and traveled across the world from east to west. People saw the email as they woke up in Hong Kong, then Europe, and finally the USA. Over 45 million computers were affected. It was one of the worst computer disasters in the world.

| 1 | Why did they call it the "Love Bug"?                 |  |
|---|------------------------------------------------------|--|
| 2 | Why were people surprised when they opened the file? |  |
| 3 | How did the virus damage their computers?            |  |
| 4 | How did the virus reach so many people?              |  |

Use your Student Book research to make an Info Card. Write about computer viruses and how you can protect yourself.

What's a virus? How do you know if you have one? How can you protect your computer? What can you do if your computer has a virus?

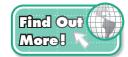

- Make safe passwords (easy for you to remember, difficult for others to guess).
  - Think of a word, name, or place that's personal to you (e.g. the name of your pet, your house, or somebody's nickname).
  - Write it down. Now look at the letters. Do any look like numbers? Can you change an s to 5 maybe, or a b to 6?
  - Now change one or more of the letters to capitals.
  - Add a special character or punctuation mark.

Don't forget - always keep your password secret!

Select and store information on this topic in the Class Info Hub.

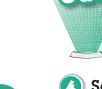

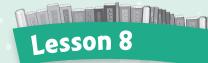

## **GRAND QUIZ CENTRAL**

- I Play with a friend. Choose a character.
- 2 Write a new question to ask your friend.
- **3** Take turns asking. Say the answer, then write it in your notebook.
- 4 If a question is too hard, you can swap! Choose and check (✓) up to three questions. Remember: each swap loses a bonus point!

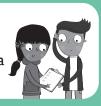

#### Questions to ask Top Blogger

### Questions to ask Computer Whiz

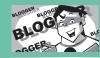

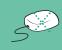

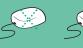

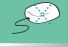

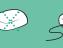

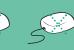

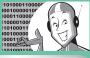

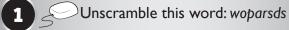

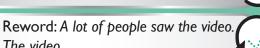

Reword: Someone changed the password. The password ...

Unscramble this word: wonkert

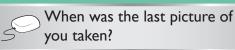

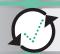

When was the last time your hair was

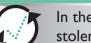

In the story, where was the painting stolen from?

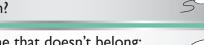

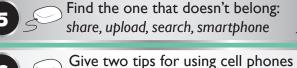

Make a When question:

In the story, what was the painting

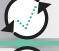

Find the one that doesn't belong: video, connect, website, blog

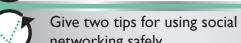

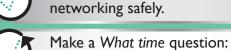

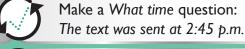

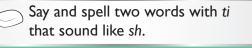

What did Rufus change the

computer password to?

The painting was stolen last weekend.

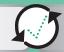

Say and spell two words with ci that sound like sh.

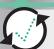

When did Rufus change the computer password?

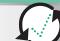

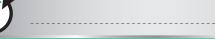

### Check your friend's answers. Then color your mice and write your score.

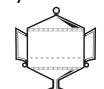

Now choose your title:

Quiz Master! I understand this topic well. Quiz Improver! I don't understand everything.

Quiz Beginner! I need some help.

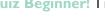

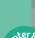